## **Python – Funções**

Introdução à Programação SI1

#### Conteúdo

- Funções
	- Conceitos
	- –Objetivos
	- Modularização
	- Exemplos
	- Exercícios

#### Funções

- O que são?
- Qual a função de uma função?

#### Imagine o código

```
matriz1 = \lceil 1, 2, 3 \rceil, \lceil 4, 5, 6 \rceil, \lceil 7, 8, 9 \rceilmatriz2 = [[2, 4, 3], [2, 1, 7], [4, 3, 2]]matriz3 = \lceil 4, 3, 2 \rceil, \lceil 1, 1, 6 \rceil, \lceil 2, 1, 4 \rceil \rceil#Imprime matriz 1
for nlinha in range(3):
    linha = ""for ncol in range(3):
         linha = linha + str(matriz1[nlinha][ncol])print linha
#Imprime matriz 2
for nlinha in range(3):
    linha = ""for ncol in range(3):
         linha = linha + str(matriz2[nlinha][ncol])print linha
#Imprime matriz 2
for nlinha in range(3):
    linha = ""
```

```
for ncol in range(3):
    linha = linha + str(matriz3[nlinha][ncol])print linha
```
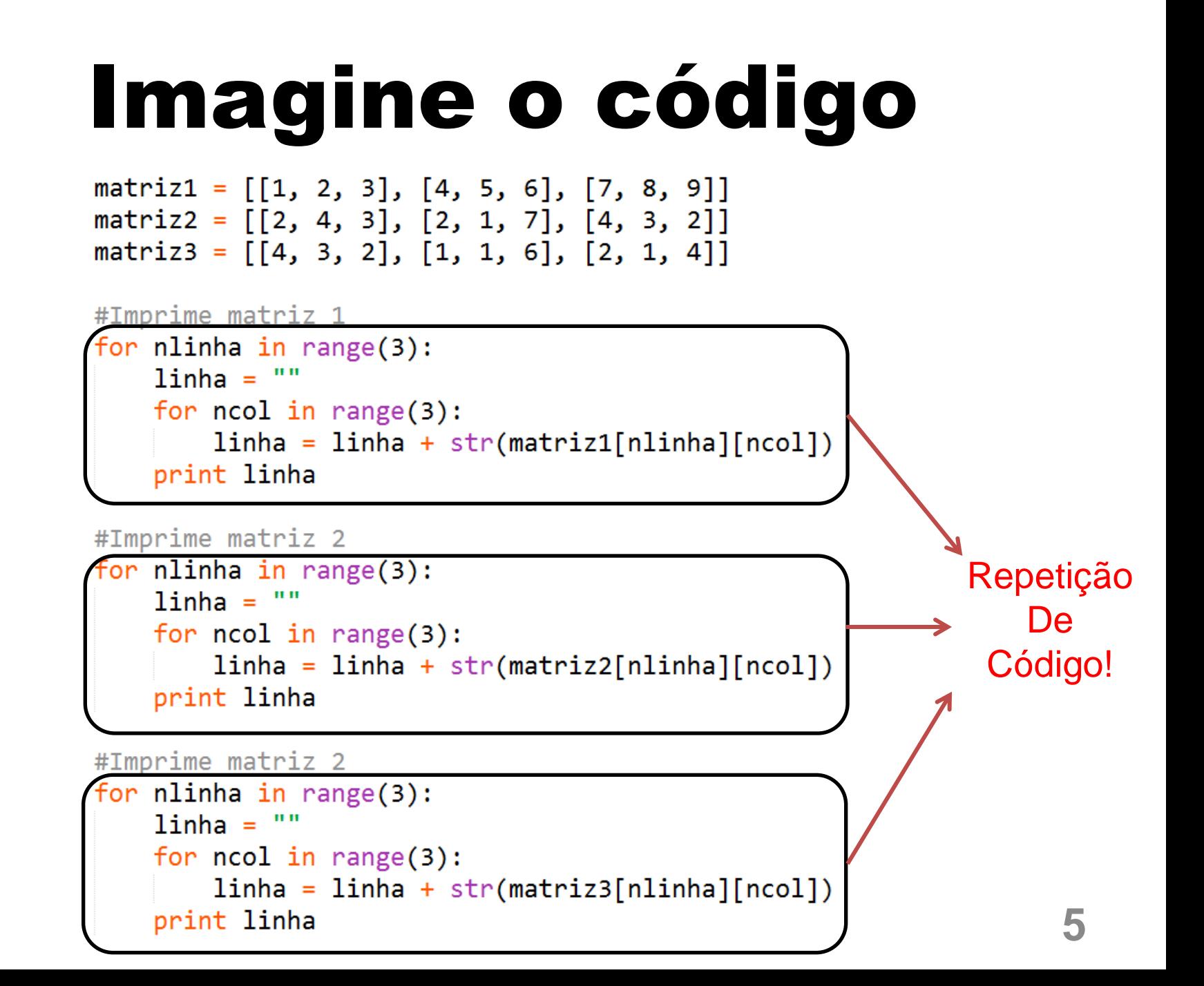

### Qual a função da função?

- Evita repetição de código
- Deixa o código Menor
- Mais legível
- Mais modularizado

Definição da função inicia com "*def"*def funcao\_que\_faz\_algo(arg1, arg2): """Texto de documentação""" linha1 linha2 return alguma\_coisa

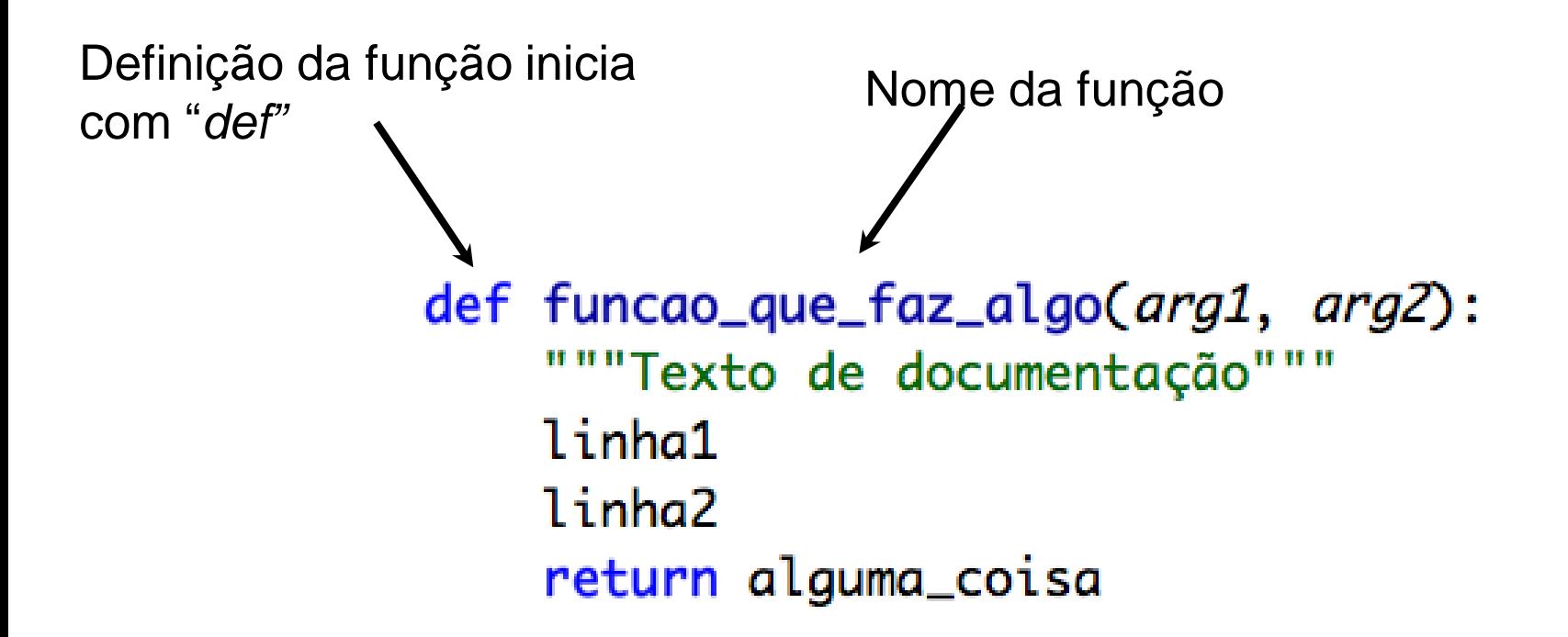

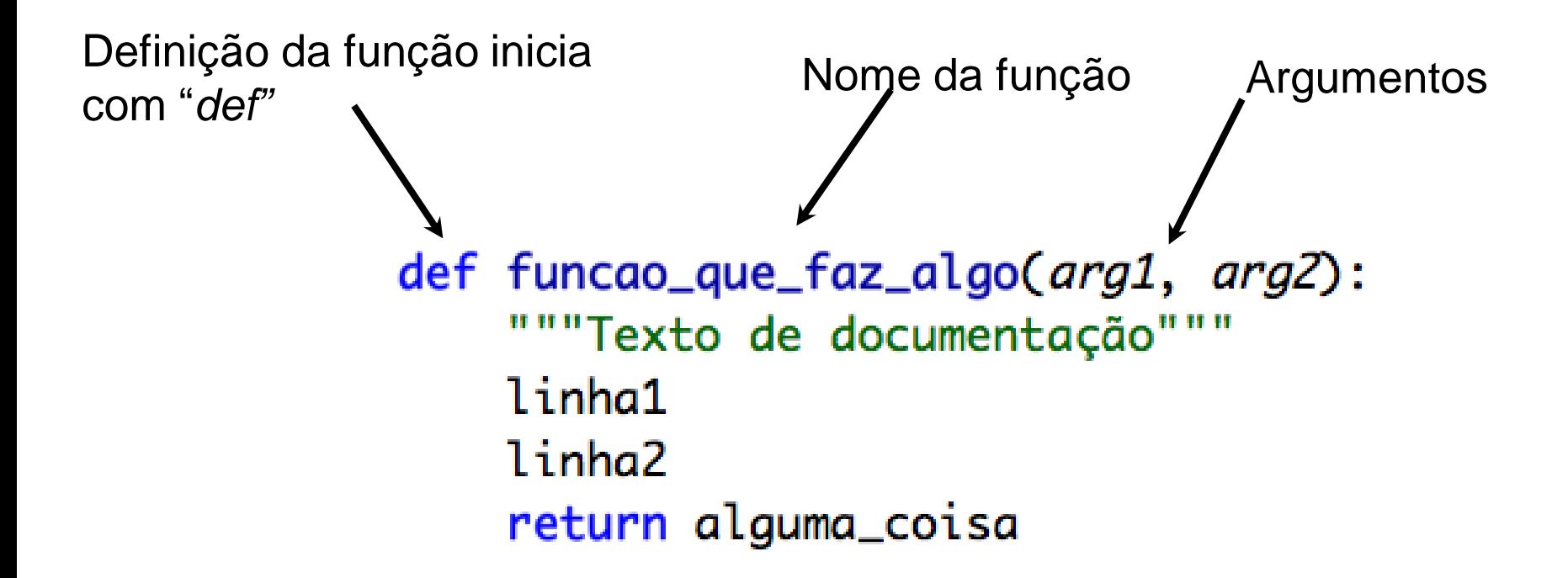

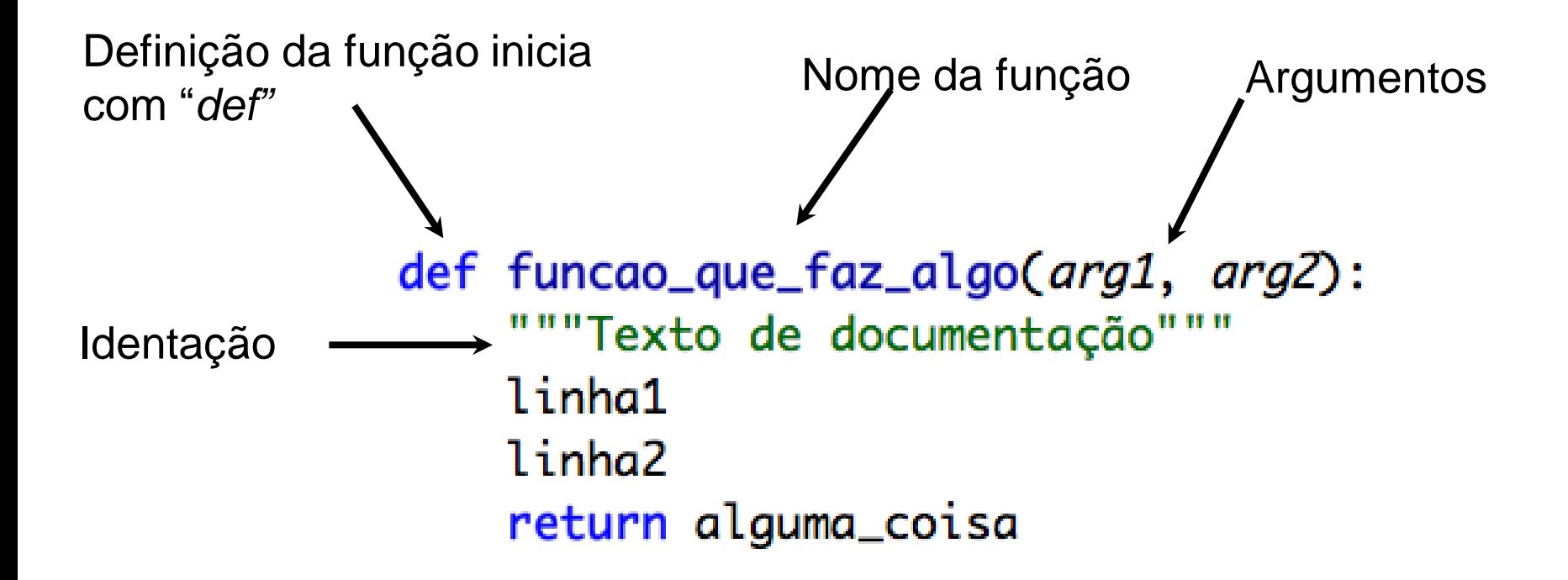

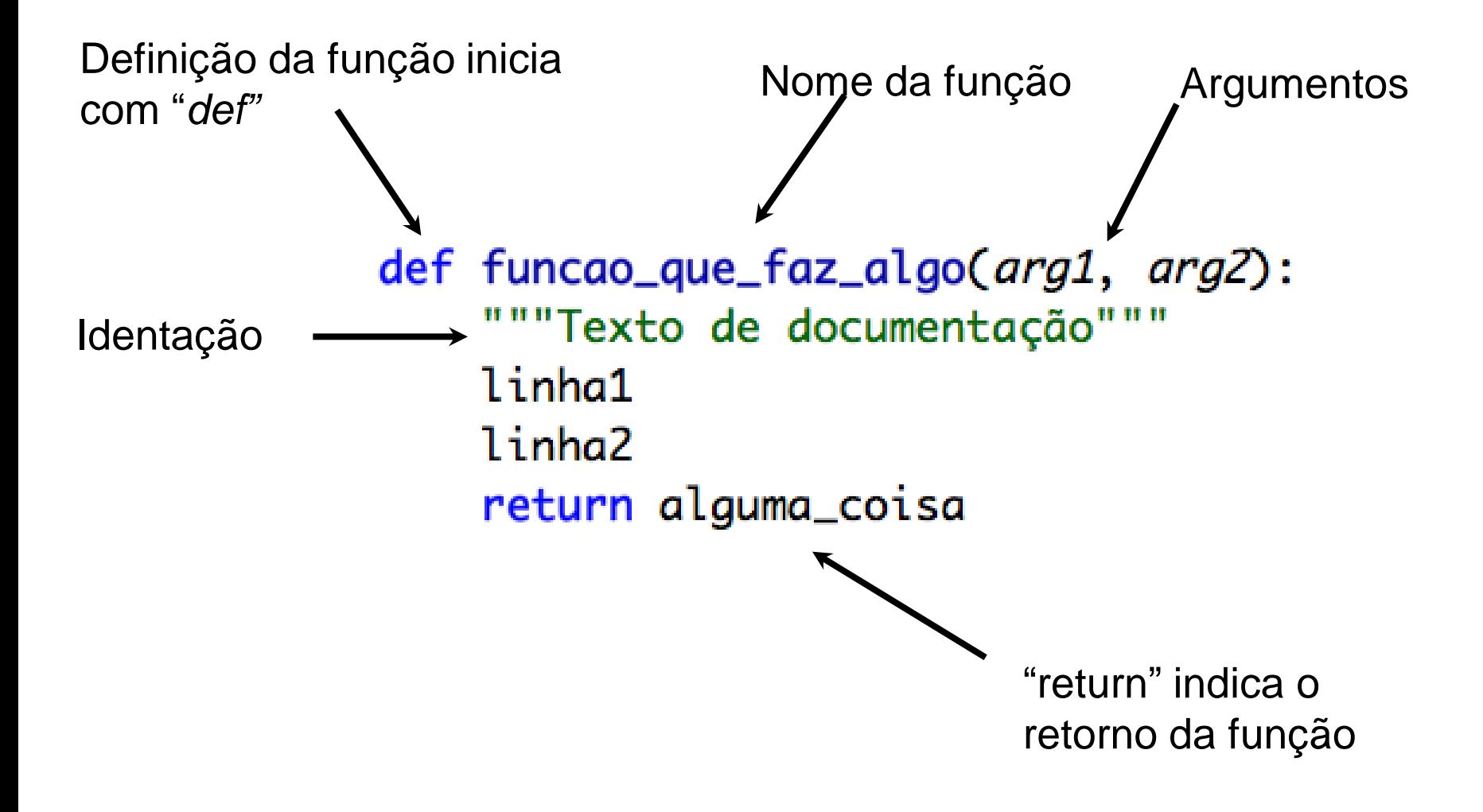

### Resultado de Funções

- Uma função tipicamente computa **um** ou **mais valores**
- Para indicar o valor a ser devolvido como o resultado da função, usa-se o comando return, que tem o formato return *expressão*
	- onde a *expressão* é opcional *e* designa o valor a ser retornado

#### Funções

• **return**  $\rightarrow$  termina a função retornando um valor

• O valor default de return  $\rightarrow$  **None** 

• Se a função chegar ao fim sem o uso explícito do **return**, então também será retornado o valor **None**

```
#Define a funcao
def somador(valor1, valor2):
    soma = valor1 + valor2return soma
```

```
#chama a funcao
res = somador(3, 4)print res
```

```
#Declaracao da funcao
def imprime msg(nomePessoa):
    print "O usuario" + nomePessoa + "escreveu uma mensagem"
#Chamando a funcao
```

```
nome = raw\_input("Digit to seu nome: ")imprime msg(nome)
```
#### import random

```
#Declaracao de funcao que cria lista aleatoria
def criaListaAleatoria (tamanho):
    lista = []for i in range(tamanho):
        valor = random.random(1,10)lista.append(valor)
    return lista, max(lista), min(lista)
```

```
#Chamada funcao
tan = 5li, maxli, minli = criaListaAleatoria(tam)
```
- Fazer uma função que recebe três argumentos, e que retorne o produto desses três argumentos.
- Fazer uma função que receba como parametro um numero inteiro e retorne o fatorial desse numero (não usar recursividade).

### Argumentos de funções

- **Argumentos (ou parâmetros)** são variáveis que recebem valores iniciais na **chamada** da função
- Essas variáveis são *locais*
- Se uma função define *n* argumentos, a sua chamada **deve incluir valores** para todos eles

– **Exceção**: argumentos com valores **default**

```
\gg def f(x):
         return x*x
```

```
>>> print f(10)
100
>>> print x
....
NameError: name 'x' is not defined
>>> print f()
....
```
TypeError: f() takes exactly 1 argument (0 given)

### Argumentos default

- É possível dar valores *default* a argumentos
	- Se o chamador não especificar valores para esses argumentos, os **defaults** são usados
- Formato:

def nomeFuncao (arg1=default1, ..., argN=defaultN)

• Se apenas alguns argumentos têm default, esses devem ser os *últimos*

>>> def f(nome,saudacao="Oi",pontuacao="!!"): return saudacao+","+ nome + pontuacao

```
>>> print f("Joao")
Oi,Joao!!
>>> print f("Joao","Parabens")
Parabens,Joao!!
>>> print f("Joao","Ah","...")
Ah,Joao...
```
#### Argumentos

```
>>> def mostra info (obrigatorio, nome = "joao", idade = 20):
   print ("obrigatorio: %s\nnome: %s\nidade: %d" % (obrigatorio, nome, idade))
```

```
>>> mostra info('teste')
```

```
obrigatorio: teste
nome: joao
idade: 20
>>> mostra info('teste',10)
```

```
obrigatorio: teste
nome: 10
idade: 20
>>> mostra info('teste', idade=10)
obrigatorio: teste
nome: joao
idade: 10
```
#### Observações

- Funções podem ser utilizadas da mesma maneira que outro tipo de dado em Python
- Elas podem ser:
	- Argumentos para outras funções;
	- Valores de retorno de outras funções;
	- Atribuídas para outras variáveis;
	- Partes de tuplas, listas, etc

#### Recursividade

- É um princípio muito **poderoso** para construção de algoritmos
- A solução de um problema é **dividido** em
	- Casos simples:
		- São aqueles que podem ser resolvidos **trivialmente**
	- Casos gerais:
		- São aqueles que podem ser resolvidos **compondo soluções** de casos mais simples

#### Funções Recursivas

- Algoritmos recursivo onde a solução dos casos genéricos requerem **chamadas à própria função**
- Exemplo: Sequência de Fibonacci
	- –O **primeiro** e o **segundo** termo são **0** e **1**, respectivamente
	- –O *i***-ésimo** termo é a soma do **(***i***-1)-ésimo** e o **(***i***-2)-ésimo** termo

#### Recursividade Exemplo

```
def fibRec(n):
    if n == 1: return 0
    elif n == 2: return 1
    else: return fibRec(n-1) + fibRec(n-2)for i in range (1, 8):
    print fibRec(1)
0
1
1
\overline{2}3
5
8
```
#### Funções Recursivas

• Exemplo: Fatorial

```
– Fatorial(1) = 1
```
– **Fatorial(i) = i \* Fatorial(i – 1)**

```
def fatRecursivo(num):
    if (num == 1):
        return 1
    else:
        return num * fatRecursivo(num - 1)
```

```
>>> fatRecursivo(6)
720
```
- O escopo de uma variável é o alcance que ela tem, de onde ela pode ser acessada.
- Variáveis Globais
- Variáveis Locais

```
#Escopo Global
x = 99 #x e func : global
def func(y):#Escopo local
   z = x + y #x é uma variável global
    return z
```
 $func(1)$ #resultado = 100

 $X = 'Span'$ def func():  $X = 'NI'$  $print(X)$ 

$$
X = 'Span'
$$
  
def func():  

$$
X = 'NI'
$$
  
print(X)

Saídas: **NI** Spam

- Palavras Reservadas
	- **global –** permite que a variável local assim definida altere o conteúdo da variável global.
	- **nonlocal –** permite que a variável local tenha escopo um nível acima.

 $X = 'Spam'$ def func(): global X  $X = 'NI'$  $print(X)$ 

 $X = 'Spam'$ def func(): global X  $X = 'NI'$  $print(X)$ 

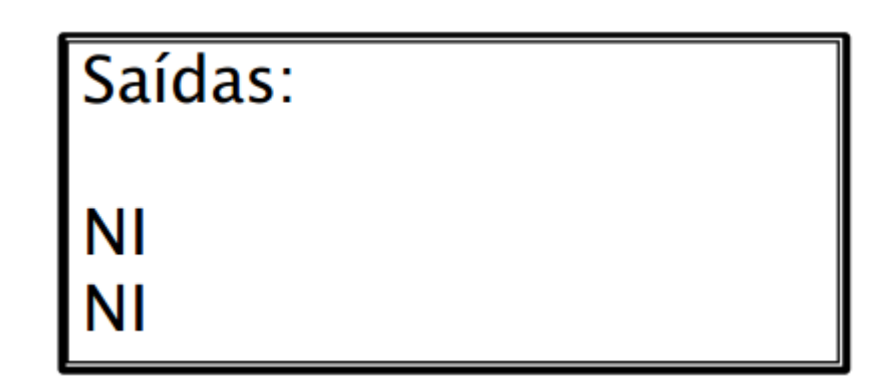

 $X = 'Spam'$ def func():  $X = 'NI'$ def nested():  $print(X)$ nested()

$$
X = 'Spam'\ndef func():\nX = 'NI'\ndef nested():\nprint(X)\nnested()
$$

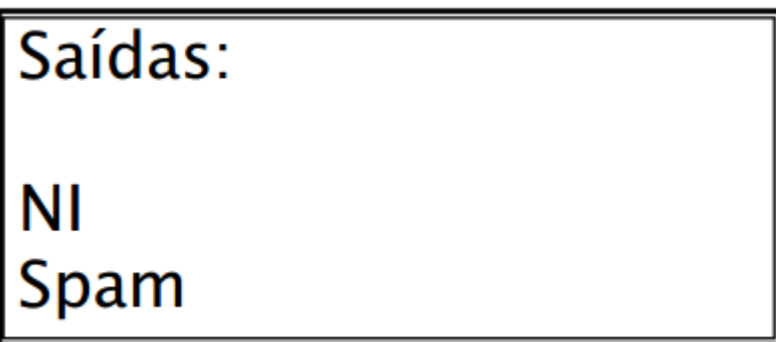

 $X = "teste"$ def func():  $X = 'NI'$ def nested():  $X = 'Spam'$ print(X) nested()  $print(X)$ 

 $X = "teste"$ def func():  $X = 'NI'$ def nested():  $X = 'Spam'$ print(X) nested()  $print(X)$ 

Saídas: Spam ΝI teste

```
X = "teste"def func():
  X = 'NI'def nested():
     nonlocal X
     X = 'Spam'print(X)
   nested()
   print(X)
```

```
X = "teste"def func():
  X = 'NI'def nested():
     nonlocal X
     X = 'Spam'print(X)
  nested()
   print(X)
```
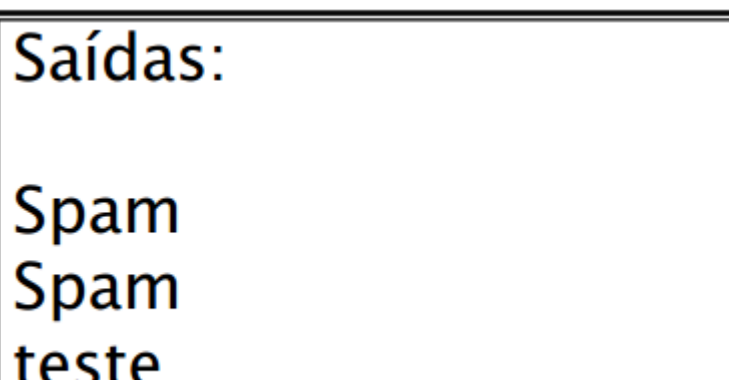

```
X = "teste"def func():
  X = 'NI'def nested():
     global X
     X = 'Spam'print(X)
  nested()
  print(X)
```
 $X = "teste"$ def func():  $X = 'NI'$ def nested(): global X  $X = 'Spam'$ print(X) nested()  $print(X)$ 

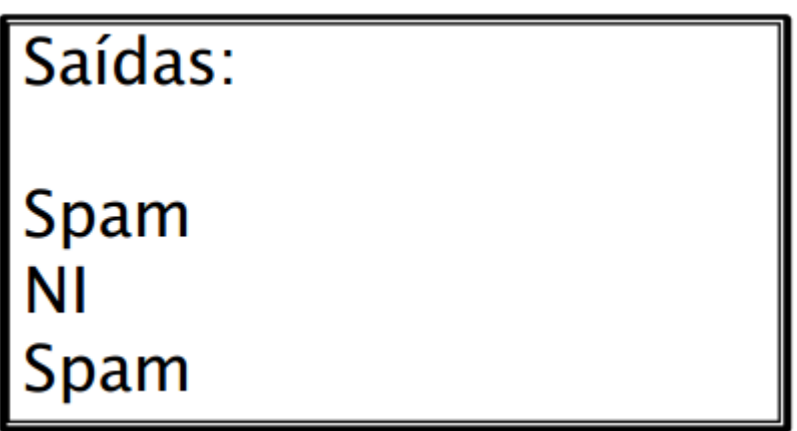

#### Módulos

- Módulos são arquivos em python (.py)
- Usados para separar o código dependendo de sua funcionalidade
- Facilita organização e **reuso**.

#### Import

- 1) import modulo
	- $-$  Ex:
		- import random
		- random.randint(1,10)
- 2) from modulo import funcao
	- $-$  Ex:
		- from random import randint
		- randint $(1,10)$
- 3) from modulo import \*
	- $-$  Ex:
		- from random import \*
		- randint $(1, 10)$
		- randfloat(1,10)

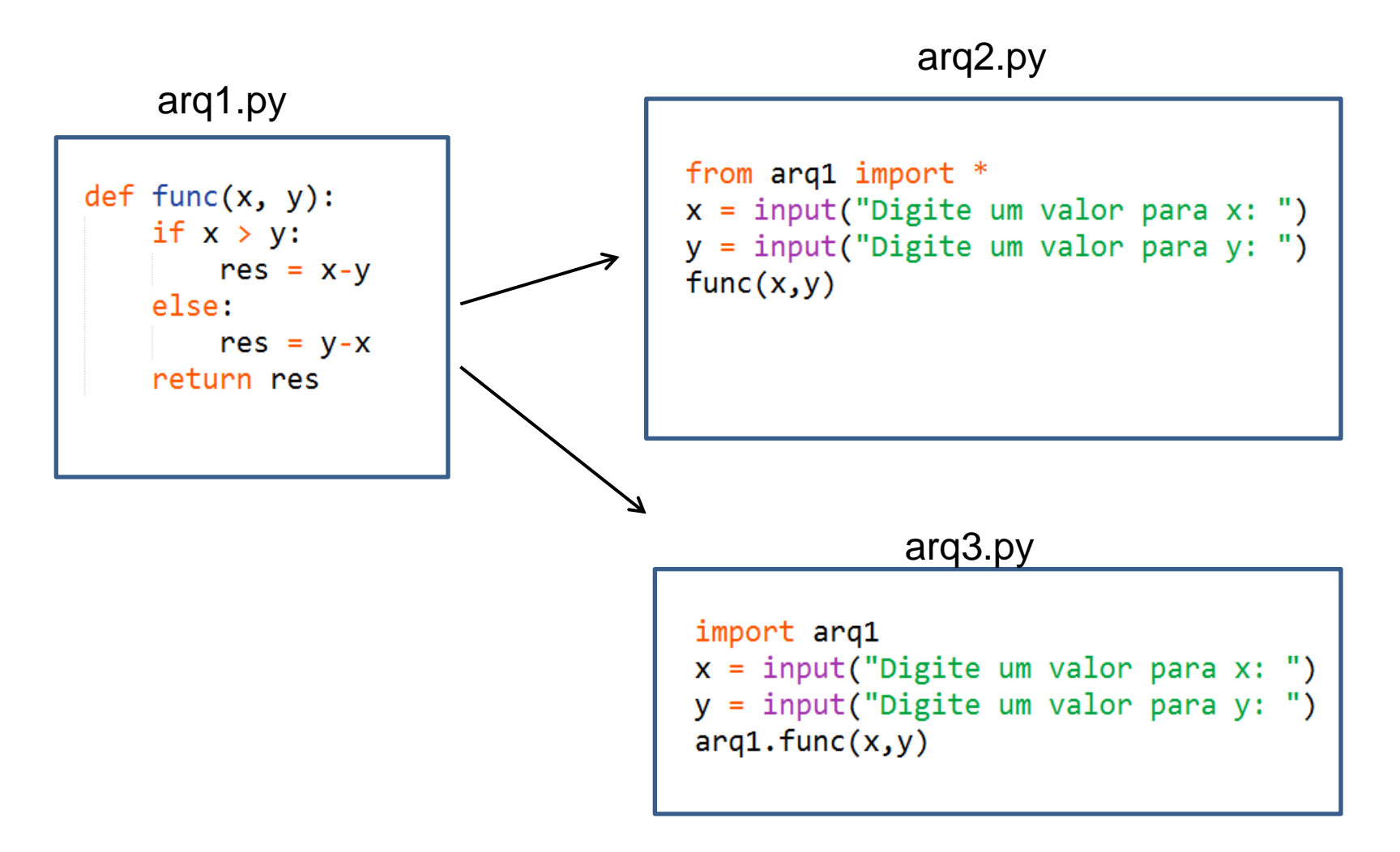

#### Algumas Funções Especiais!

#### Notação lambda

- Funções podem ser definidas sem precisar de rótulos!
- Isto <sup>é</sup> muito útil quando você quer passar uma pequena função como argumento para outra função
- Apenas funções simples (única expressão) podem ser definidas nessa notação.
- Notação lambda tem um histórico rico em linguagens de programação desde I.A. passando por LISP, haskell...

lambda <parametros>: <codigo com retorno>

#### Notação lambda

```
\rightarrow>>def soma(a, b):
       return a + bService State
>>E = soma
>>E(2,7)9
>>f =lambda a, b: a + b
>>E(2,7)g
\rightarrow>def incrementador(n):
       return lambda a: a + n
\mathbf{r} , \mathbf{r}>> = incrementador (10)
>>F(5)15
>>F(20)30
>>f = lambda a, b: (a != b and a > b) and a or b
>>f(10, 3)10>>F(3,5)5
```
#### Notação lambda

```
\rightarrow>def soma(a,b):
     return a + b\rightarrow > \rightarrow f = soma
>>f(2, 7)Saida: 9
\rightarrow>f = lambda a, b: a + b
>>f(2,7)9
\rightarrow>f = lambda a: a*a*a
>>f(3)
8
```
#### Funções map, reduce e filter

- Função map(func, seq)
- Função interna que aplica uma função func <sup>a</sup> cada item de um objeto sequência (seq) e retorna uma lista com os resultados da chamada da função.

```
>>> pow2 = lambda a: a**2>> pow2 (5)
25
\gg map (pow2, [1, 2, 3, 4, 5])
[1, 4, 9, 16, 25]>>> map(lambda x, y: x + y, [1, 2, 3, 4, 5], [6, 7, 8, 9, 10])
[7, 9, 11, 13, 15]>>>\blacktriangleright >>#e assim por diante
\blacksquare >>>#map(func,seq1[,seq2,seq3,...])
  #retorna uma lista
```
#### Funções map, reduce e filter

•Função reduce(func, seq)

•Função interna que aplica <sup>a</sup> função sobre <sup>o</sup> valor corrente retornado pela função (func) junto com o próximo item da lista.

 $\blacksquare$ >>>soma = a.b: a+b

 $\blacksquare$  >>>reduce(soma,[1,2,3,4,5,6,7,8,9])

 $\blacktriangleright$  >>#este comando executa:  $((((((((1+2)+3)+4)+5)+6)+7)+8)+9)$ 

 $\blacktriangleright$  >> fat = lambda x: reduce(lambda a,b:a\*b,  $xrange(1,x+1)$ 

#### Funções map, reduce e filter

- Função filter(func, seq)
- Função interna que aplica uma função filtro func <sup>a</sup> cada item de um objeto sequência (seq) e retorna uma lista com os resultados que satisfazem os critérios da função de teste func.

```
>>> filter(lambda a: a>10, [2, 3, 4, 5, 77, 49, 38, 2, 485])
[77, 49, 38, 485]>>> filter(lambda a: a%2, [0, 1, 2, 3, 4, 5, 6, 7, 8, 9])
[1, 3, 5, 7, 9]
```
Gerar uma função que retorna o número de parâmetos passados e uma string com todas os parâmetros concatenados como string.  $Ex:$ 

```
Entrada
funcao(1,3,'flavio,'avaty')
Saída
(4,'13flavioavaty')
```
Dado um conjunto de palavras ['fita', 'Adenilton', 'armario', 'gaveta', 'Bruna', 'adentro', 'folga', 'impressora']. Montar um filtro que remova todas as palavras que comecem com 'A' ou 'a'.

Calcule o quadrado dos números pares entre o intervalo de 0 a 10.

# **EXERCÍCIOS**

- 1. Faça uma função chamada somaImposto. A função possui dois parâmetros :
	- a) taxaImposto, que é a porcentagem de imposto sobre vendas
	- b) custo, que é o custo de um item antes do imposto.

A função retorna o valor de custo alterado para incluir o imposto sobre vendas.

### Exercícios (Arquivos Separados)

- 2. Faça uma função que informe a quantidade de dígitos de um determinado número inteiro informado pelo usuário.
- 3. Fazer uma função que recebe um argumento inteiro. A função retorna o valor de caractere 'P', se seu argumento for positivo, e 'N', se seu argumento for zero ou negativo.
- 4. Faça uma função que retorne o reverso de um número inteiro informado. Por exemplo: 127 -> 721.

5. Considere a seguinte fórmula para calcular o mdc (máximo divisor comum) de dois números inteiros positivos:

 $–$  mdc(a, b) = b, se b divide a (ou seja, a%b == 0)

– mdc(a, b) = mdc(b, a%b), caso contrário

Escreva uma função em Python que, dados dois números, retorne o máximo divisor comum entre eles*.* **Usar recursividade**.

6 Criar um programa que leia vários nomes do usuário e armazene em um arquivo.

•O programa deve ser estruturado da seguinte forma.

- Existirá um módulo chamado interface.py. que terá uma função para coletar os nomes e retornar uma lista.
- Existirá um módulo chamado bd.py que terá uma função que recebe como parâmetros uma lista e o nome do arquivo e salva os dados da lista em um arquivo.
- Existirá um módulo chamado main.py que chamará as funções necessárias para o programa rodar. O programa deverá ser executado através desse módulo.

8 Criar um programa que leia uma lista de pessoas e um arquivo, obtenha os nomes das pessoas que comecem com 'a' e imprima a maior delas (o maior nome).

- •Organize as os módulos da seguinte forma.
	- Módulo Principal
	- Módulo só para manipular arquivo
	- Módulo só para manipular lista
	- Módulo só para imprimir.
- •A execução do algoritmo deverá ser feita através de chamada de funções dos módulos.

9. Faça um programa que converta da notação de 24 horas para a notação de 12 horas. Por exemplo, o programa deve converter 14:25 em 2:25 P.M; 6:44 em 6:44 A.M. A entrada é dada em dois inteiros. O programa deve ler várias entradas e chamar uma função para convertê-las e em seguida imprimir a saída.

10. Faça um programa que permita ao usuário digitar o seu nome e em seguida o programa chama uma função que retorna o nome do usuário de trás para frente utilizando somente letras maiúsculas. Dica: lembre−se que ao informar o nome, o usuário pode digitar letras maiúsculas ou minúsculas.

11. Faça um programa que solicite a data de nascimento (dd/mm/aaaa) do usuário e imprima a data com o nome do mês por extenso. O programa deve chamar uma função que retorna o mês convertido. Exemplo:

- Entrada Data de Nascimento: 29/10/1973
- Saída Você nasceu em 29 de Outubro de 1973.

### Bibliografia

- Livro "Como pensar como um Cientista de Computação usando Python" – Capítulos 3 e 13
	- <http://pensarpython.incubadora.fapesp.br/portal>
- **Python Tutorial** 
	- <http://www.python.org/doc/current/tut/tut.html>
- Dive into Python
	- <http://www.diveintopython.org/>
- **Python Brasil** 
	- [http://www.pythonbrasil.com.br/moin.cgi/Documenta](http://www.pythonbrasil.com.br/moin.cgi/DocumentacaoPython) [caoPython#head5a7ba2746c5191e7703830e02d0f532](http://www.pythonbrasil.com.br/moin.cgi/DocumentacaoPython) [8346bcaac](http://www.pythonbrasil.com.br/moin.cgi/DocumentacaoPython)